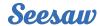

# Sync Families from Clever or ClassLink

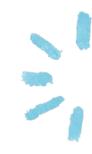

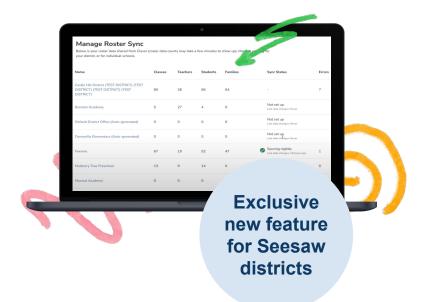

## Connecting families on Seesaw is now even easier.

### Streamline family engagement by turning on Family Sync.

During your rostering sync, Seesaw pulls in family members from Clever or ClassLink and sends an invitation to connect.

#### How can I get started?

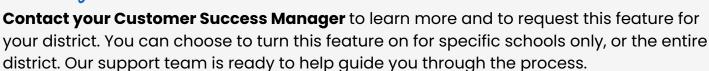

#### Is the family experience different?

**The family experience is exactly the same** as if they were manually invited by a teacher or administrator.

#### What happens after family members are synched?

Once a family member's information has been synced from Clever or ClassLink, **Seesaw** will send an email the family member with directions to:

- create a Seesaw account if they don't have one already.
- claim the student connection that's been made by the sync.

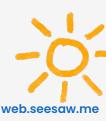